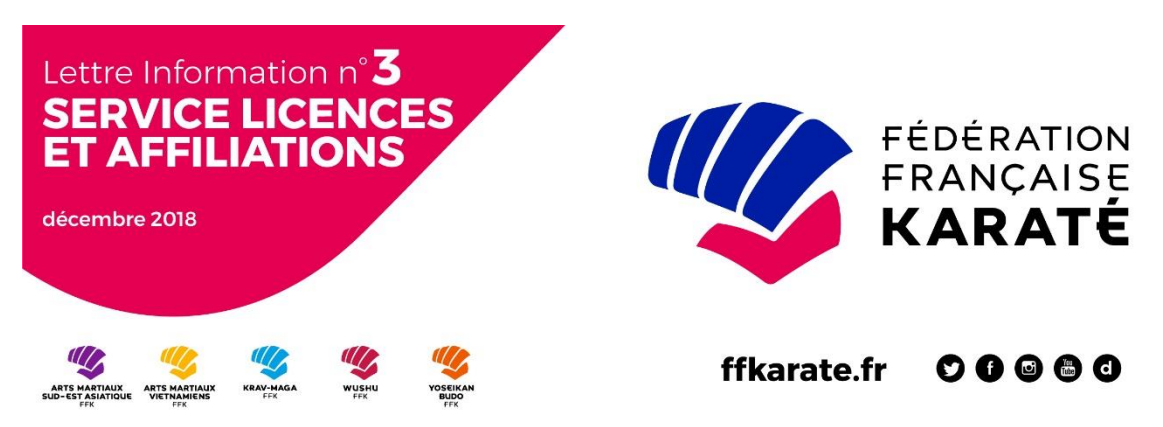

## **LETTRE N°3 DU SERVICE DES LICENCES ET AFFILIATIONS**

## **1. Insertion de la photographie de chaque licencié dans la base de données « Mon portail associatif »**

La base de données permet désormais d'insérer la photographie de chaque licencié dans sa fiche personnelle.

La photographie peut être insérée :

- soit par le licencié lui-même à partir de son espace licencié,
- soit par le Club du licencié.

Le mode d'insertion de la photographie est similaire dans les deux cas.

**N.B.** Avant d'insérer une photographie, assurez-vous au préalable que celle-ci répond à des conditions comparables de délivrance d'un titre national d'identité (photo récente et ressemblante, netteté, luminosité, fond uni de couleur claire, etc.).

Une fois la photo insérée, le responsable de club devra **sous sa responsabilité** « valider la photo ». Une fois validée, celle-ci pourra alors être utilisée dans l'attestation historique de licence (voir paragraphe 2 ci-dessous) et permettre d'obtenir le trombinoscope de votre Club au format PDF (voir paragraphe 3 ci-dessous).

## **2. L'attestation individuelle historique de licence évolue**

Dorénavant, l'attestation historique comportera un fac-similé de la carte-licence correspondant à la discipline du licencié : Karaté, Krav Maga, Wushu, Yoseikan Budo, Arts Martiaux vietnamiens, Arts Martiaux du sud-est asiatique :

- Le recto sera identique à la carte-licence plastique mais de plus, pourra comporter la photo du licencié sous réserve que celle-ci ait été téléchargée dans la base de données et validée par son club (voir paragraphe 1 ci-dessus),
- Le verso comportera les mêmes indications que l'étiquette-licence, à l'exception du code-barres qui est supprimé.

Le format de l'attestation historique a été conçu de manière à pouvoir :

- plier l'attestation en quatre au format A6 (14,85 cm x 10,51 cm) en laissant de manière très apparente le fac-similé de la carte licence sur un quart de l'attestation,
- l'insérer éventuellement dans une pochette plastique format « accréditation ».

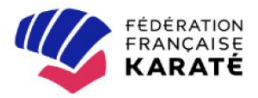

**NOM: BOUZRAR** Prénom : MARYVONNE Date de naissance : 01/11/1950 N° de licence : 09199432H Catégorie d'âge : SENIOR Sexe : Femme

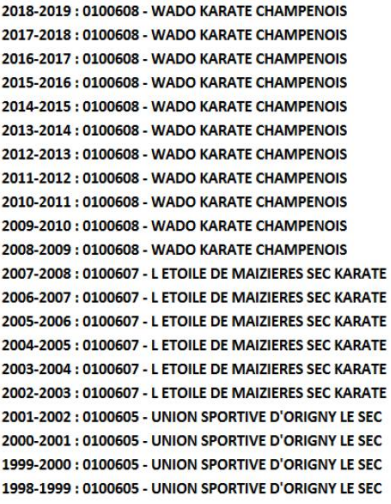

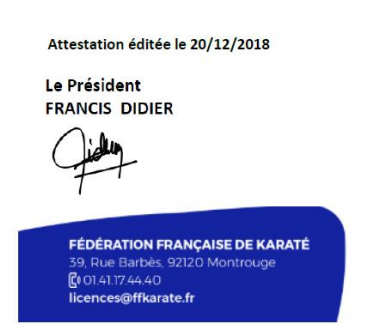

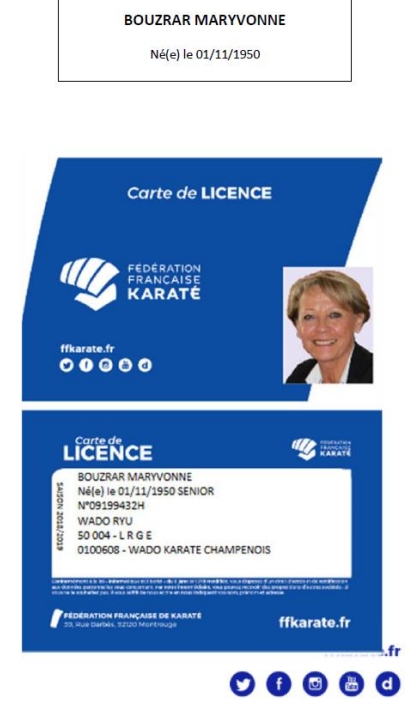

**ATTESTATION INDIVIDUELLE** 

Grade de ceinture noire : 4 EME DAN WADO RYU - 24/02/2012<br>**Diplôme** : BEES 2 - 29/11/2011

Arbitre : Arbitre national

Coach: Club de coaching:

**HISTORIQUE DES LICENCES** 

Votre coupon d'identification passeport<br>(à découper et à coller dans le cadre correspondant de la page 3<br>de votre passeport sportif)

09199432H

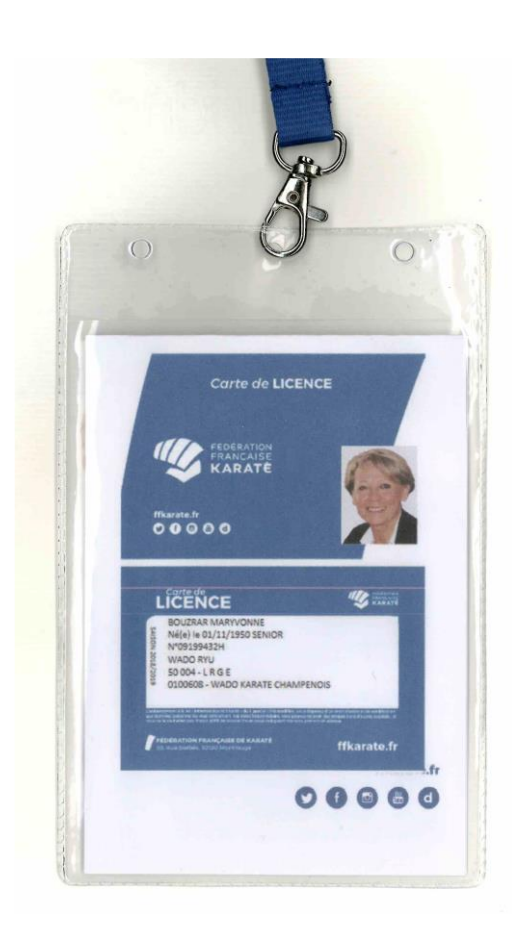

Nota :

- L'attestation individuelle historique originale est au format A4 (21 x 29,7)
- La carte-licence originale est au format A6 (format A4 plié en quatre = 14,85 cm x 10,51 cm)

## **3. Créer le trombinoscope de votre Club et l'exporter au format PDF**

Une nouvelle évolution de la base de données permet désormais d'éditer le trombinoscope des adhérents de votre Club au format PDF, en plus de la liste alphabétique au format Excel.

Dans votre espace Club, cliquez successivement :

Onglet Adhérents / Licenciés

Liste des licenciés

o Trombinoscope (à droite de l'écran)

Logo situé à gauche de l'écran (Vous pouvez alors imprimer le « trombinoscope » de votre club)